$<<$   $>>$ 

<<虚拟仪器教学实验简明教程>>

 $,$  tushu007.com

- 13 ISBN 9787811241877
- 10 ISBN 7811241870

出版时间:2008-3

出版时间:7-81124

页数:196

PDF

更多资源请访问:http://www.tushu007.com

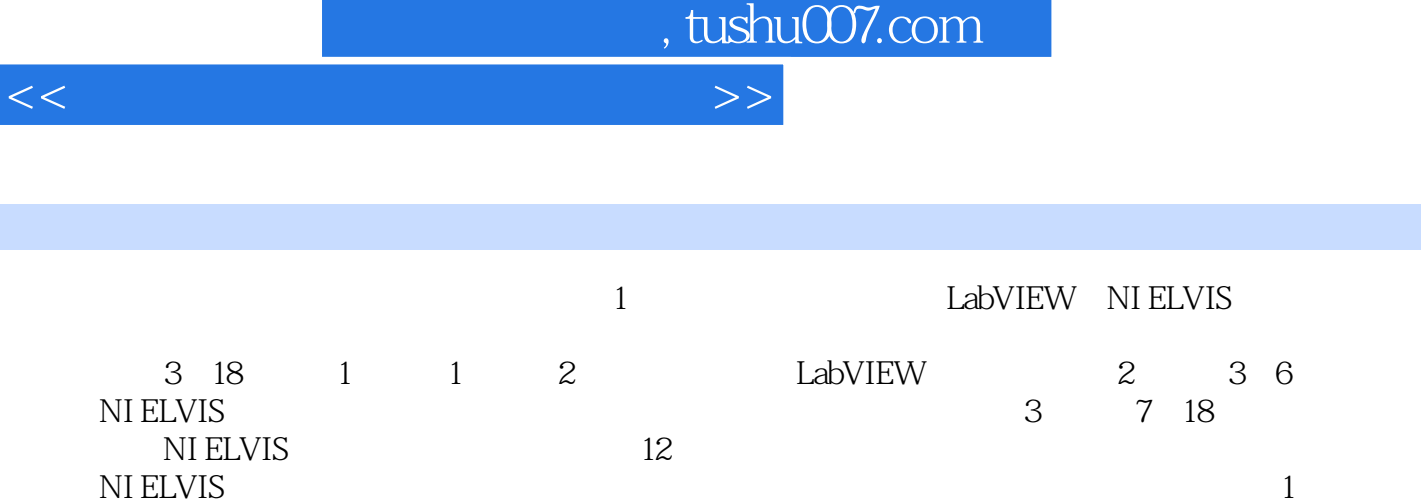

 $(1$ 

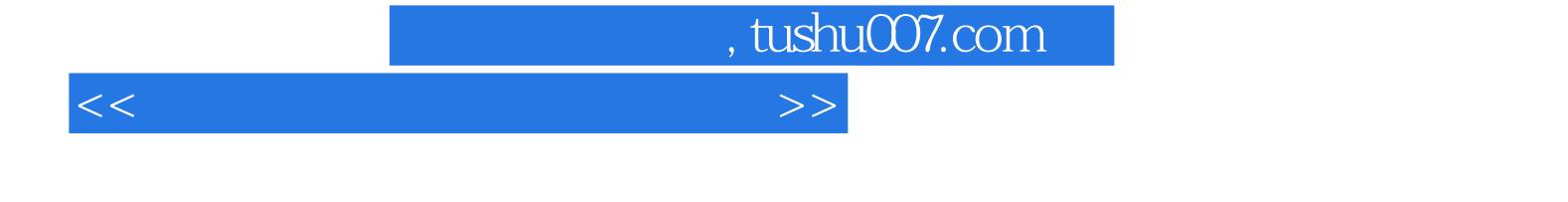

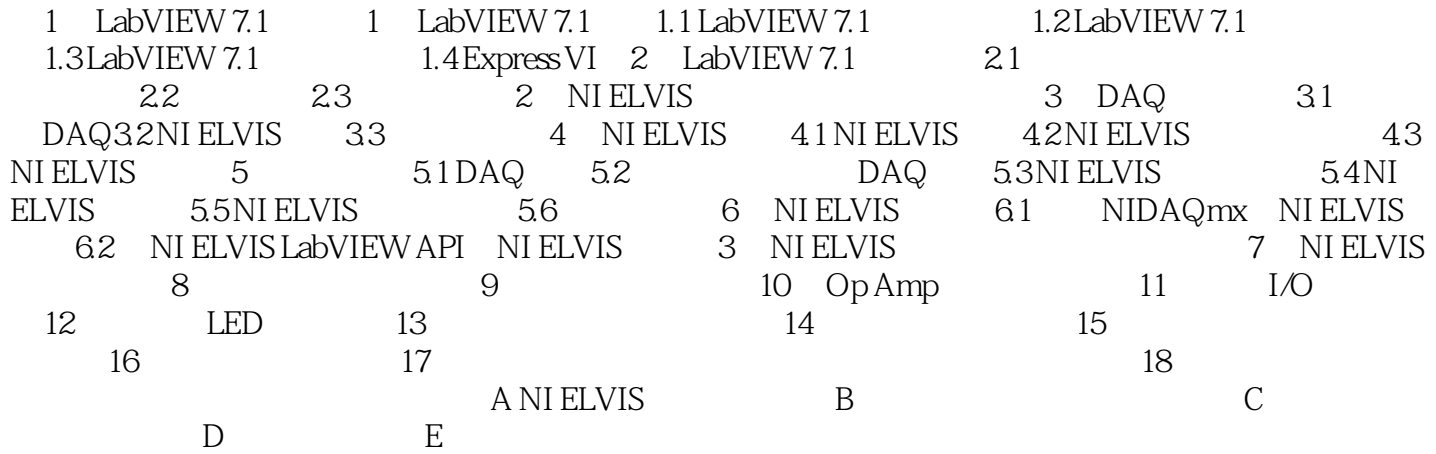

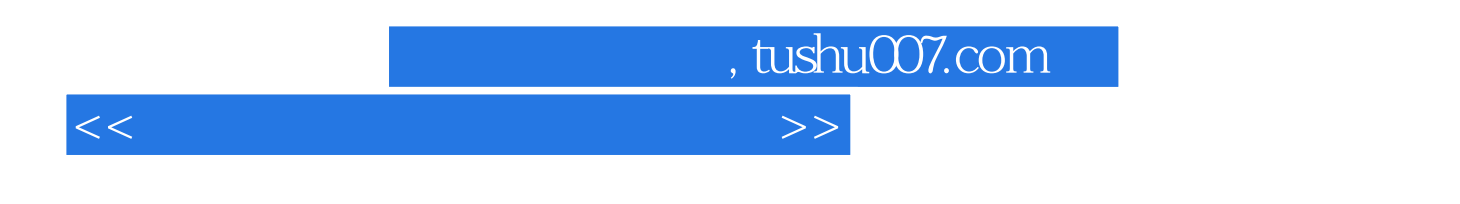

 $\blacksquare$  . LabVIEW ELVIS

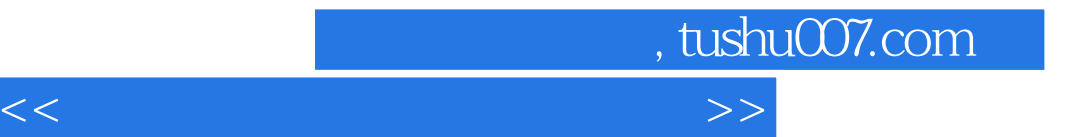

本站所提供下载的PDF图书仅提供预览和简介,请支持正版图书。

更多资源请访问:http://www.tushu007.com